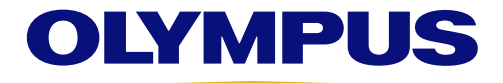

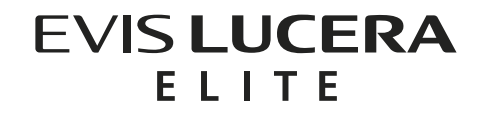

# CV-290

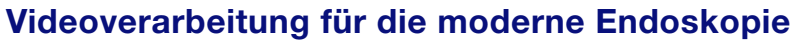

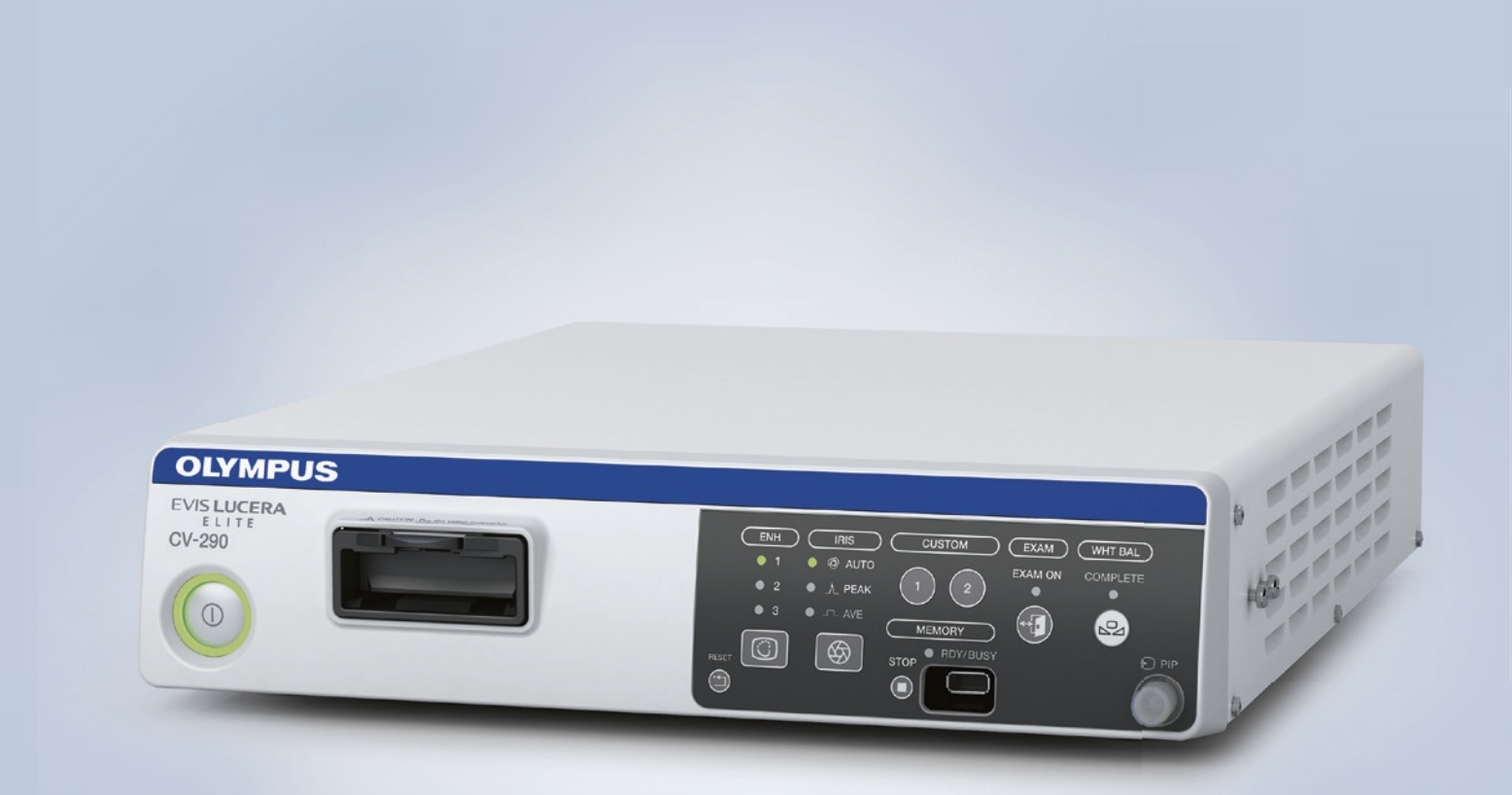

# CV-290

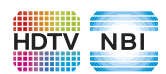

## **Hauptmerkmale**

- · Mit dem EVIS LUCERA ELITE ist der sichtbare Bereich im NBI-Modus (Narrow Band Imaging) doppelt so groß wie mit dem EVIS LUCERA Spectrum Videoprozessor. Darüber hinaus ist die Rauschreduzierung effektiver, und die Bildreaktionsgeschwindigkeit bei Hell-Dunkel-Wechseln ist wesentlich schneller.
- · Der CV-290 verfügt über die erforderliche Elektronik, um mit HQ-Endoskopen die Dual-Focus-Funktion zu nutzen. Diese ermöglicht sowohl im Nah- als auch im Fernbereich ein optimales Bild.
- · Mit dem neu entwickelten, wasserdichten One-Touch-Connector ist der Anschluss an die Lichtquelle mit nur einem Handgriff möglich. Es ist kein separates Endoskopkabel für den Videoprozessor erforderlich.
- · Die neue Bildverarbeitung liefert dank verbesserter Farbwiedergabe eine außerordentlich hohe Bildqualität. In Kombination mit Endoskopen liefert das System eine hervorragende Bildgebung.
- · Kompatibel mit den Endoskopen der Serien EVIS 200/230/240, EVIS LUCERA 260 und EVIS LUCERA ELITE 290.
- · Für HDTV-Monitore stehen die Ausgabeformate 16:9 und 16:10 zur Verfügung. Kompatibel mit analogen, HD-SDI- und DVI-Ausgängen.
- · Die Linkverbindung zu Peripheriegeräten vermeidet komplizierte Kabelverbindungen und beschleunigt die Übertragungsgeschwindigkeit.
- · Bild-in-Bild- und Indexbildfunktionen erweitern die Betrachtungsmöglichkeiten effektiv.
- · Tragbare Datenspeicher für das Datenmanagement sind kompatibel. Einfach verbinden und die Daten hochladen.
- · Unterstützt die DV-Ausgabe an kompatible Dokumentationsgeräte.

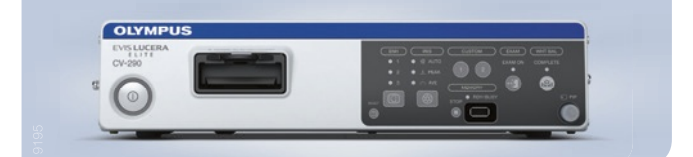

#### Spezifikationen

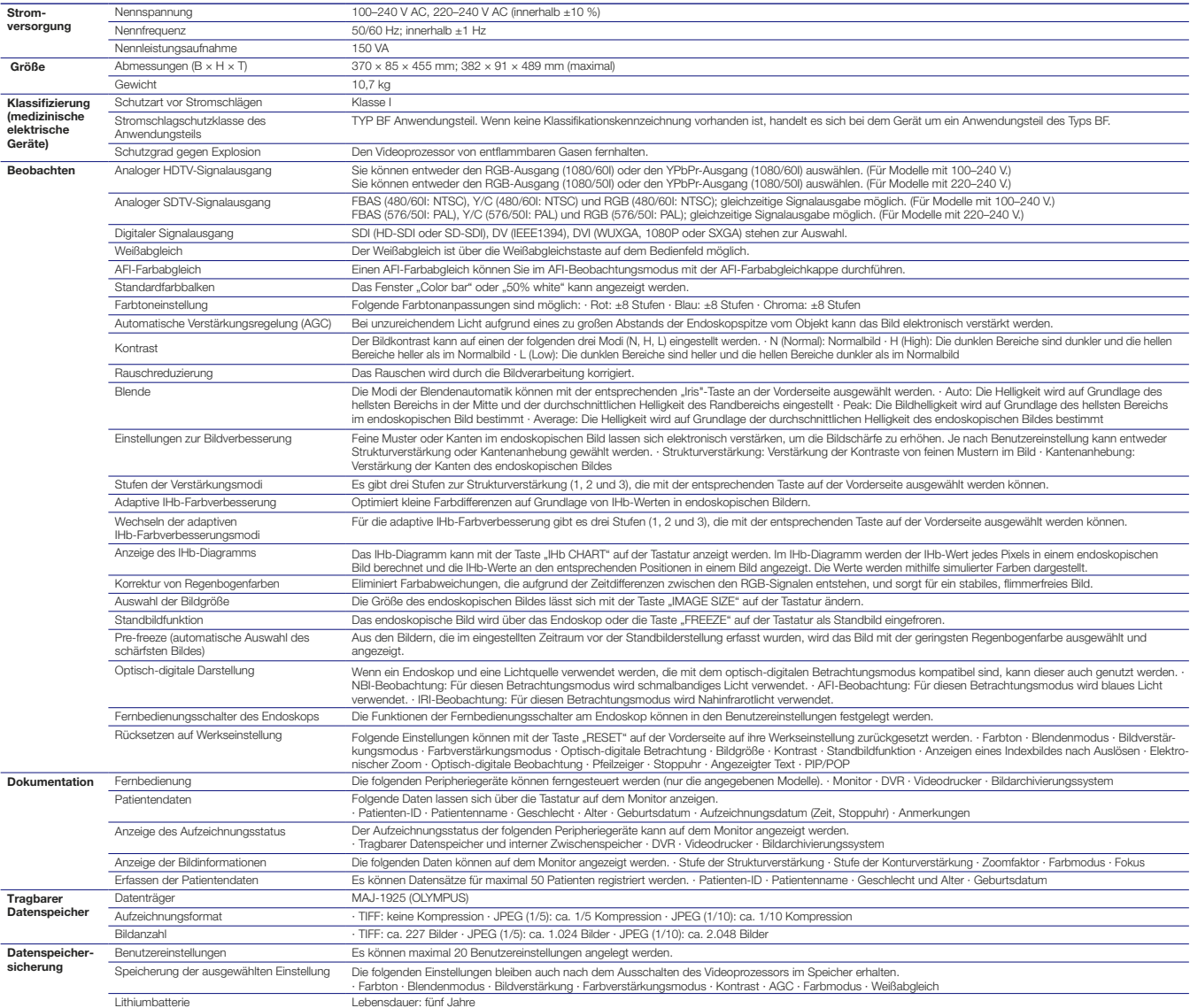

Der Hersteller behält sich Änderungen der technischen Daten, der Ausstattung und des Designs ohne Vorankündigung vor.

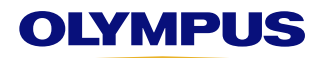

## **OLYMPUS DEUTSCHLAND GMBH**

Wendenstraße 14–18 20097 Hamburg, Deutschland Telefon: +49 800 200 444 200 Fax: +49 40 23773-503305 E-Mail: endo.sales@olympus.de www.olympus.de

#### **OLYMPUS AUSTRIA GES.M.B.H. OLYMPUS SCHWEIZ AG** Shuttleworthstraße 25

1210 Wien, Österreich Telefon: +43 129 101-0 Fax: +43 129 101-222 E-Mail: office@olympus.at www.olympus.at

Chriesbaumstrasse 6 8604 Volketswil, Schweiz Telefon: +41 44 947 66 81 Fax: +41 44 947 66 54 E-Mail: endo.ch@olympus.ch www.olympus.ch